## מבוא לבינה מלאכותית – תרגיל 3:

1. חישוב ידני של backpropagation: נתונה רשת הנוירונים הבאה:

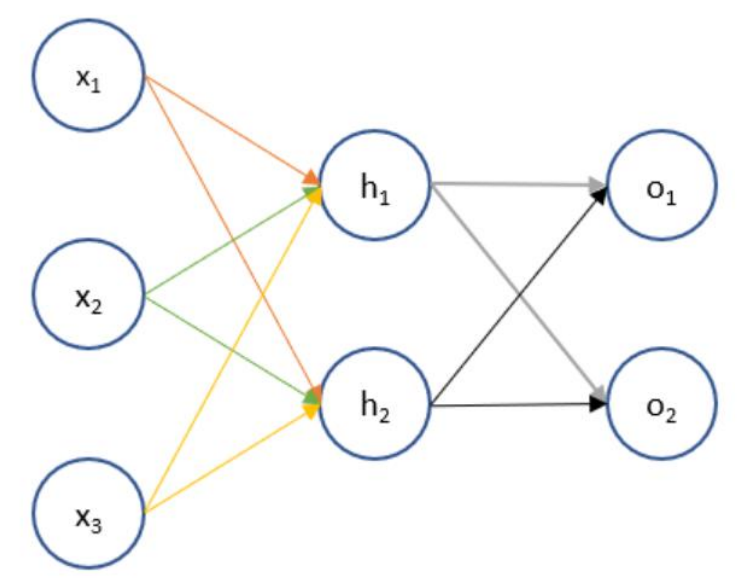

(הוסיפו נוירון שיזין את השכבות h ו- (o -ו $h$  ו- ),<br> $\sigma(x) = \frac{1}{1+e^{-x}}$  : פונקציית אקטיבציה של סיגמואיד ופונקציית שגיאה ריבועית:  $\displaystyle E=\frac{1}{2}((t_1-o_1)^2+(t_2-o_2)^2)$  (התיוג האמיתי לקלט מסומן  $\mathbf{L}(t_1,t_2)$  -ב- $\overline{0}$  1

$$
w_1 = w_{x_1 \to h_1} = 0.1, w_2 = w_{x_1 \to h_2} = 0.2,
$$
  
\n
$$
w_3 = w_{x_2 \to h_1} = 0.3, w_4 = w_{x_2 \to h_2} = 0.4,
$$
  
\n
$$
w_5 = 0.5, w_6 = 0.6, b_1 = 0.5,
$$
  
\n
$$
w_7 = w_{h_1 \to o_1} = 0.7, w_8 = 0.8, w_9 = 0.9, w_{10} = 0.1
$$
  
\n
$$
b_2 = 0.5
$$

 $\vec{x} = (1, 4, 5), \vec{t} = (0.1, 0.05)$  נתונה נקודה

עדכנו את המודל ע"י מעבר פעם אחת של הנקודה על הרשת (השתמשו ב- gradient descent עם קצב למידה של 0.01). האם השתפרתם?

 $\sigma'(x) = \sigma(x)(1-\sigma(x))$  לשימושכם:

## .2 **רשת נוירונים בעזרת Keras( TensorFlow):**

הערה- לתרגיל הזה אין מטרה מוגדרת. עליכם לעשות הכי טוב שתוכלו )ראו בהמשך מבחינת מה), בעזרת כל הכלים שלמדנו.

א. את הדאטא תשיגו בצורה הבאה:

from sklearn.datasets import load\_breast\_cancer

x,  $y =$  load breast cancer(return X y=True)

ב. חלקו את הדאטא לקבוצות training ו-test באופן הבא )אל תשנו משתנים שנקבעו כאן(:

X\_train, X\_test, y\_train, y\_test = train\_test\_split(x, y, test\_size=0.18, random\_state=42)

ג. עליכם להשתמש בכלים שלמדנו ברשתות נוירונים )בחירת כמויות הנוירונים, פונקציית אקטיבציה, dropout, פונקציית loss, optimizer, מספר epochs ופרמטרים שלהם – עליכם. לא צריך להשתגע במספרי הנוירונים, השכבות וה-epochs כדי שתוכלו להריץ מה שתרצו בזמן סביר(. המטרה: לקבל את ה- AUC המתקבל על ה-**test**. צרפו גם גרף של ה-loss כתלות ב epoch בו אתם נמצאים, על ה-train ועל אחוז קטן שתחזיקו כ-validation. את הפונקציה המחשבת את AUC תשיגו ע"י הפקודה:

from sklearn.metrics import roc\_auc\_score

[קישור להסבר על](https://developers.google.com/machine-learning/crash-course/classification/roc-and-auc) [AUC](https://developers.google.com/machine-learning/crash-course/classification/roc-and-auc).

**בהצלחה!**